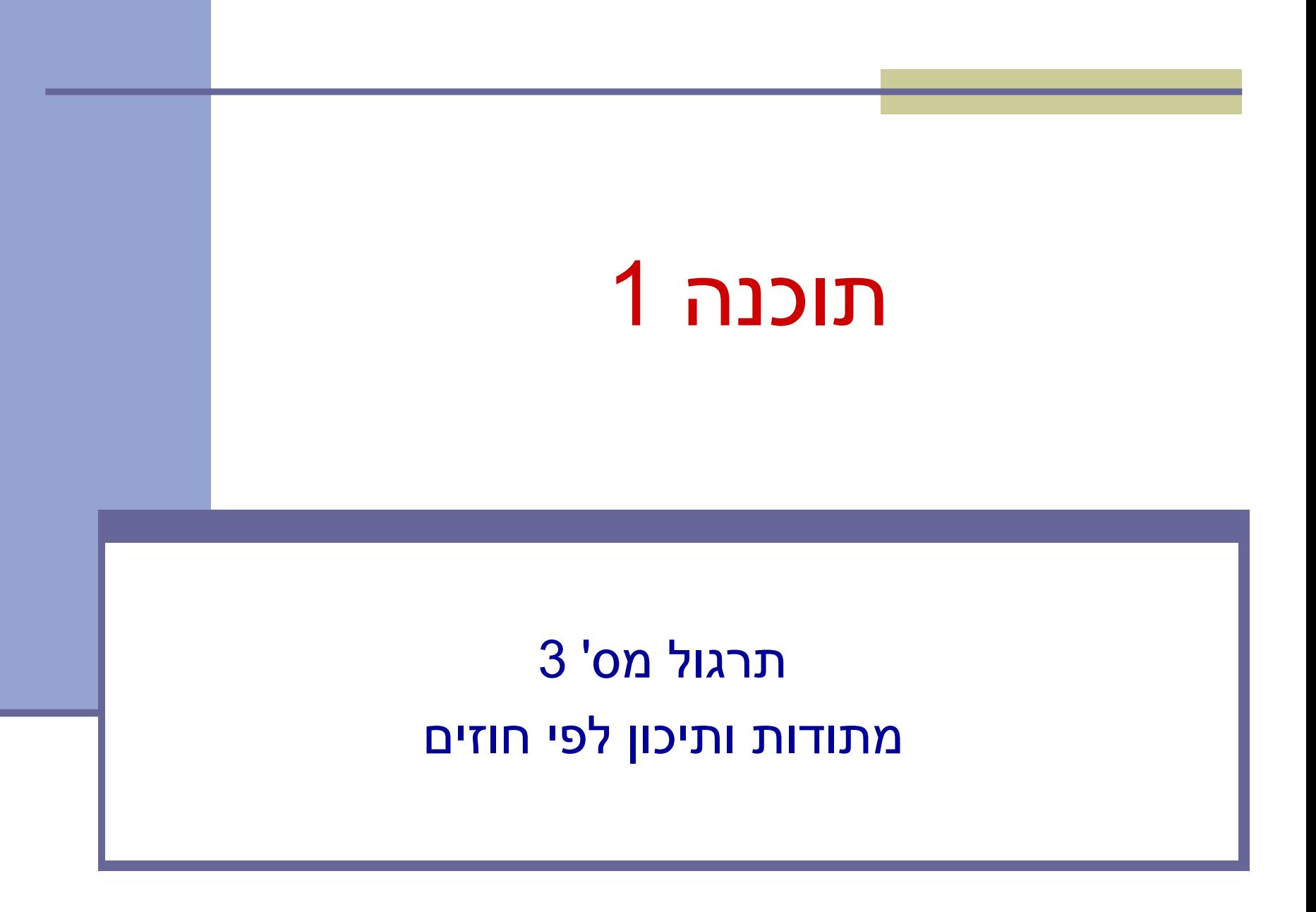

## חוזה בין ספק ללקוח

- חוזה בין ספק ללקוח מגדיר עבור כל שרות:
- תנאי ללקוח "תנאי קדם" precondition
- תנאי לספק "תנאי אחר" postcondition.

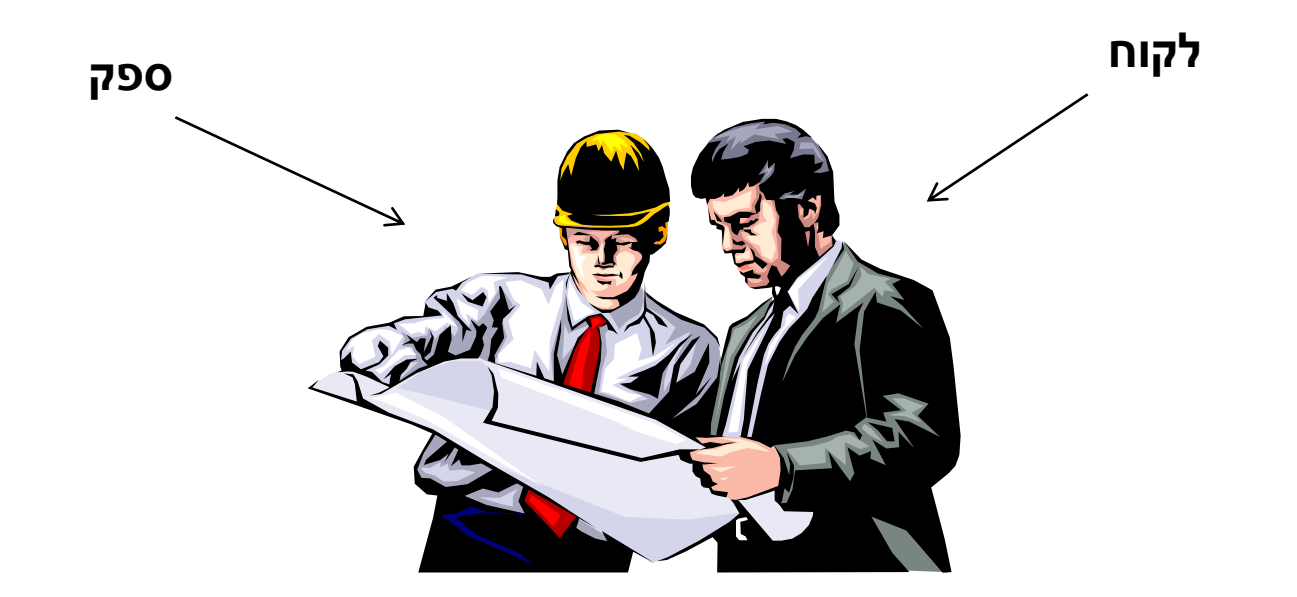

# תנאי קדם )preconditions)

- מגדירים את הנחות הספק
- ברוב המקרים, ההנחות הללו מתארות מצבים של התוכנית שבהם מותר לקרוא לספק
- במקרים פשוטים (ונפוצים), ההנחות הללו נוגעות רק לקלט שמועבר לשירות.
	- במקרה הכללי ההנחות הללו מתייחסות גם למצב התוכנית, כגון משתנים גלובליים.
	- תנאי הקדם יכול להיות מורכב ממספר תנאים שעל כולם להתקיים )AND)

# תנאי אחר )postconditions)

- מגדיר את המחוייבות של הספק
- אם תנאי הקדם מתקיים, הספק חייב לקיים את תנאי האחר
	- ואם תנאי קדם אינו מתקיים? לא ניתן להניח דבר:
		- אולי השרות יסתיים ללא בעיה
		- אולי השרות יתקע בלולאה אינסופית
			- אולי התוכנית תעוף מייד
				- אולי יוחזר ערך שגוי
- אולי השרות יסתיים ללא בעיה אך והתוכנית תעוף / תתקע לאחר מכן
	- ...
	- ובכתיב לוגי: תנאי קדם תנאי אחר,  $? \Leftarrow !($ תנאי קדם)

## דוגמא 1

```
5
?–Infinity או Infinity מכיל arr /*
   * precondition:
   * 1) arr != null 
   * 2) arr.length > 0
   * 3) arr contains only numbers (no NaN or infinity)
   * 
   * postcondition: Returns the minimal element in arr 
   */
  public static double min1(double[] arr) {
      double m = Double.POSITIVE_INFINITY;
      for (double x : arr)
         m = (x < m ? x : m); return m;
  }
המימוש אינו בודק את קיומם 
     של תנאי הקדם
                                      מה יקרה אם בקריאה ל- 1min לא 
                                      יקויימו כל התנאים בתנאי הקדם?
                                                       ?arr==null 
                                                  ?arr.length == 0
                                                    ?NaN מכיל arr
```
### דוגמא 2 )אותו קוד, חוזה שונה(

```
 /*
  * precondition: arr != null 
  * 
  * postcondition: 
  * If ((arr.length==0) || (arr contains only NaNs)) 
  * returns Infinity.
  * Otherwise, returns the minimal value in arr. 
  */
 public static double min2(double[] arr) {
     double m = Double.POSITIVE_INFINITY;
     for (double x : arr)
        m = (x < m ? x : m); return m;
 }
                                          בהשוואה לחוזה מדוגמא :1
                                      חוזה מתירני יותר מבחינת הלקוח
```
#### דוגמא 3 )טיפול שונה ב- NaN)

```
 /*
    * precondition: arr != null 
 * 
    * postcondition: If (arr.length=0) returns Infinity.
    * Otherwise, if arr contains NaN – returns NaN.
    * Otherwise, returns the minimal value in arr. 
    */
  public static double min3(double[] arr) {
       double m = Double.POSITIVE_INFINITY;
       for (double x : arr) {
           if (Double.isNaN(x))
               return x;
          m = (x < m ? x : m); }
       return m;
 }
                                        השוואה לחוזה מדוגמא :2
                                         טיפול שונה במקרה קצה 
                                              )קיום ערכי NaN)
```

```
דוגמא 4 )ללא precondition)
  /*
   * precondition: true 
 * 
  * postcondition: If ((arr==null) \vert \int (arr.length==0))
   * returns NaN
   * Otherwise, if arr contains only NaN – returns Infinity.
   * Otherwise, returns the minimal value in arr, ignoring any NaN.
   */
  public static double min4(double[] arr) {
      if (arr == null || arr.length == 0) 
          return Double.NaN;
      double m = Double.POSITIVE_INFINITY;
      for (double x : arr)
         m = (x < m ? x : m); return m;
   }
                                        תנאי אחר המגדיר תגובה לכל 
                                         קלט אפשרי מסבך את הקוד.
                 מוכן לכל מקרה
```
# דוגמא 5 )ללא precondition)

```
9
)כלומר לסיים קריאה באופן תקין( /*
   * precondition: true 
 * 
   * postcondition: If ((arr != null) && 
   * (arr.length> 0) && 
   * (arr contains only numbers)) 
   * returns the minimal value in arr. 
   * Else, the return value is undefined.
   */
  public static double min5(double[] arr) {
      if (arr == null)
          return 0;
      double m = Double.POSITIVE_INFINITY;
      for (double x: arr) 
         m = (x < m ? x : m); return m;
  }
                               תנאי אחר המגדיר תגובה רק לקלט 
                              פשוט. עבור קלטים אחרים - מתחייב 
                                   להחזיר ערך כלשהו לא מוגדר
```
## Span

 בהינתן מערך של מספרים וערך כלשהו נגדיר את ה- שני span של הערך כמספר האברים (כולל) בין שני המופעים הקיצוניים של הערך במערך.

#### דוגמאות:

- המערך [1,2,1,1,3] והערך 1 ה span הוא 4
- המערך [1,4,2,1,1,4,1,4] והערך 1 ה span הוא 7
- המערך [1,4,2,1,1,4,1,4] והערך 2 ה span הוא 1

# Max Span

- יהיה ה span המקסימלי על פני כל Max-Span הערכים במערך מסוים
- נרצה לממש פונקציה שבהינתן מערך של מספרים שלמים תחזיר את ה Span-Max שלו

#### דוגמאות:

- המערך [1,2,1,1,3] ה-maxSpan הוא 4
- המערך [1,4,2,1,1,4,1,4] ה-maxSpan הוא 7

נתחיל לעבוד

#### נפתח פרויקט חדש בשם MaxSpan נתחיל לכתוב תכנית בדיקה לפתרון שלנו

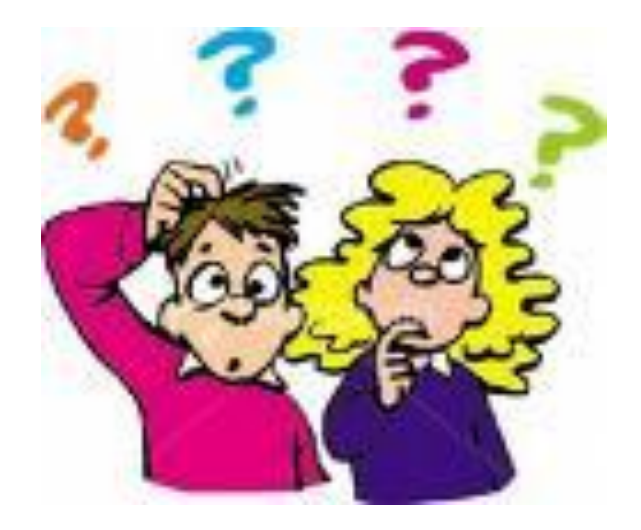

#### תכנית בדיקה

נגדיר מחלקה חדשה עבור הבדיקות

il.ac.tau.cs.sw1.maxspan.tests.TestMaxSpan

החלק הראשון - חבילה (package(

[http://en.wikipedia.org/wiki/Java\\_package](http://en.wikipedia.org/wiki/Java_package)

כעת נכתוב את המקרים שנרצה לבדוק:

#### תכנית בדיקה

```
int[] array = null;
int maxSpan;
array = new int[]{1, 2, 1, 1, 3};
maxSpan = MaxSpan.maxSpan(array);
if (maxSpan != 4) {
    System.out.println(Arrays.toString(array) + " expected: 4, result: "+ maxSpan);
} else {
    System.out.println(Arrays.toString(array) + " correct!");
}
array = new int[]{1, 4, 2, 1, 1, 4, 1, 4};
maxSpan = MaxSpan.maxSpan(array);
if (maxSpan != 7) {
    System.out.println(Arrays.toString(array) + " expected: 7, result: " + maxSpan);
} else {
    System.out.println(Arrays.toString(array) + " correct!");
}
```
# למה המהדר כועס?

#### לא מכיר את Arrays?

- **import** java.util.Arrays;
	- לא מכיר את MaxSpan?
- **import** il.ac.tau.cs.sw1.maxspan.MaxSpan;  $\blacksquare$ 
	- אבל לא מוגדרת מחלקה כזו...מה לעשות?
	- בואו נקשיב להמלצה של אקליפס )QuickFix)
		- $\mathsf{Ctrl+1}$  :ואן קיצור מקשים: +

## ועכשיו לפתרון

```
public static int maxSpan(int[] array) {
    int max = 0;
   for (int i = 0; i < array.length; i++) {
       int j = array.length - 1;
       for ( ; j >= i; j--) {
          if (array[i] == array[j]) {
             break;
 }
       }
      int span = j - i + 1;
       if (max < span) {
          max = span;
       }
    }
    return max;
```
**}**

# בדיקה, Refactor ושדרוג הקוד )?(

- נבדוק שתכנית הבדיקה עובדת
- בואו נכתוב את הפונקציה בצורה יותר "נכונה"
- ראשית נשנה את שם המחלקה, נשתמש ב-Refactor
	- דיון: כתיבת הפונקציה בצורה "נכונה"
		- יעילות
		- Top-down פתרון ,מודולריות
			- הבנת הקוד
			- אפשרות לשינויים עתידיים

# "top-down" תכנון

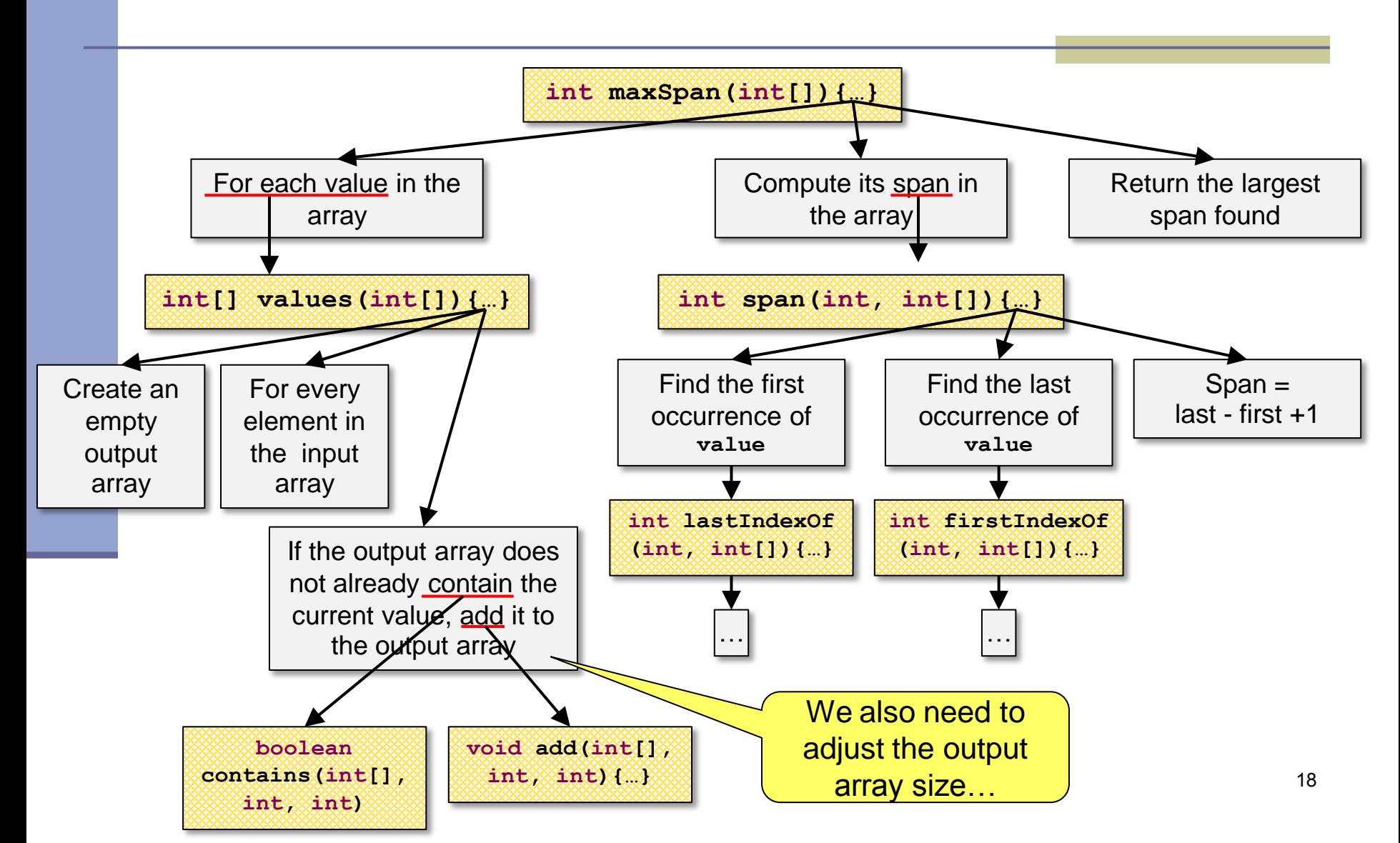

#### הפונקציה הראשית

```
public static int maxSpan(int[] nums) {
       int max = 0;
       for (int value: values(nums)) {
             max = Math.max(max, span(value, nums));
       }
       return max;
```
**}**

### וחלק מפונקציות העזר

**private static int span(int value, int[] nums) { return** *lastIndexOf***(value, nums) -** *firstIndexOf***(value, nums) + 1;**

```
private static int[] values(int[] nums) {
        int[] values = new int[nums.length];
        int nextIndex = 0;
        for (int i = 0; i < nums.length; i++) {
                 if (!contains(values, nextIndex, nums[i])) {
                          add(values, nextIndex++, nums[i]);
                  }
         }
```
**}**

**}**

**return Arrays.***copyOf***(values, nextIndex);**

#### והשאר

```
private static int lastIndexOf(int value, int[] nums) {
          for (int i = nums.length - 1; i >=0; i--) {
                    if (nums[i] == value) {
                              return i;
                    }
          }
          // should never get here
          return -1;
}
private static int firstIndexOf(int value, int[] nums) {
          int index = -1;
          for (int i = 0; i < nums.length; i++) {
                    if (nums[i] == value) {
                              index = i;break;
                    }
          }
          return index;
```
**}**

#### והשאר

```
private static void add(int[] values, int position, int value) {
        values[position] = value;
}
private static boolean contains(int[] temp, int tempLength, int value) {
         for (int i = 0; i < tempLength; i++) {
                 if (temp[i] == value) {
                          return true;
                  }
         }
        return false;
```
**}**

### Compilation vs. Runtime Errors

שגיאות קומפילציה (הידור): שגיאות שניתן "לתפוס" בעת קריאת הקובץ והפיכתו ל-bytecode ע"י המהדר **Syntax error on token** 

דוגמאות:

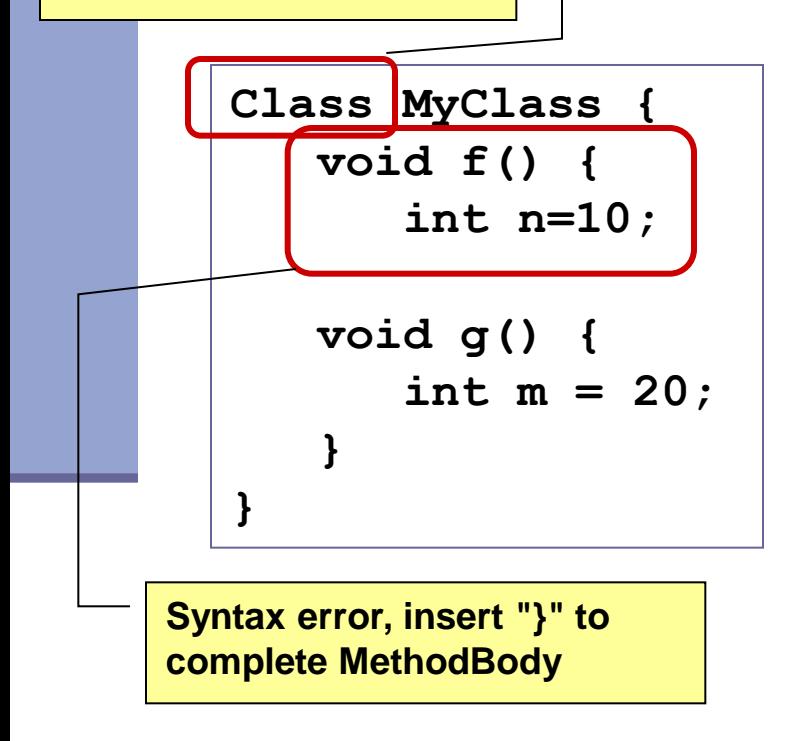

**"Class", class expected**

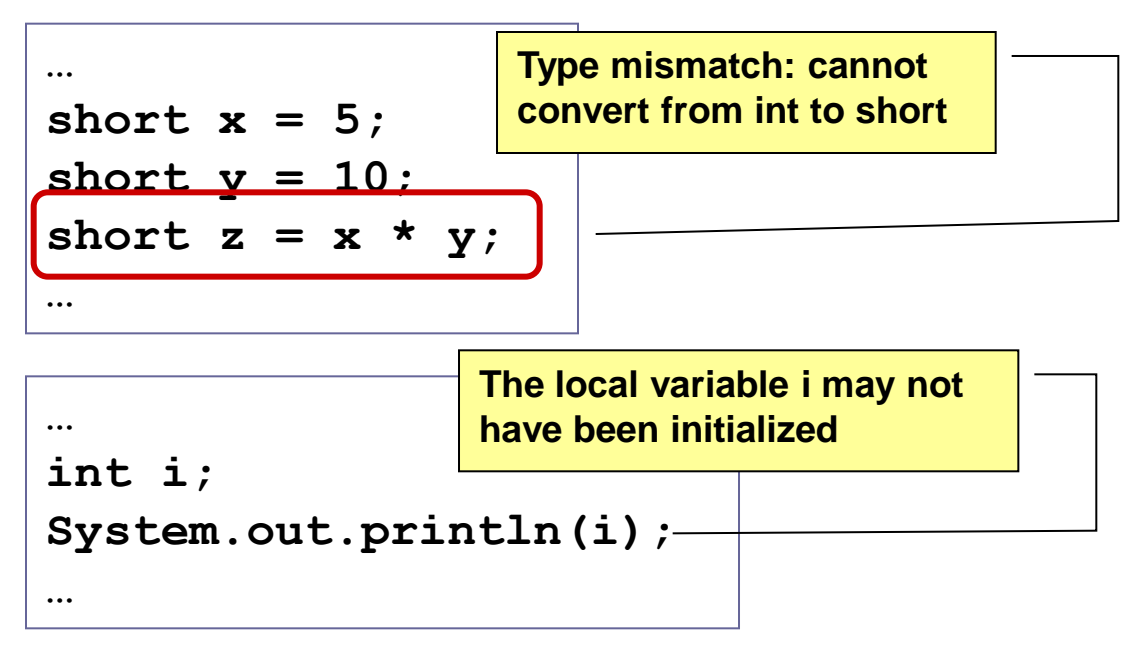

#### **בדרך כלל קשורות ל:**

23 **תחביר, תאימות טיפוסים, הגדרה לפני שימוש**

### Compilation vs. Runtime Errors

 שגיאות זמן ריצה: לא ניתן לדעת שתהיה שגיאה במקום ספציפי בזמן ההידור (קומפילציה)

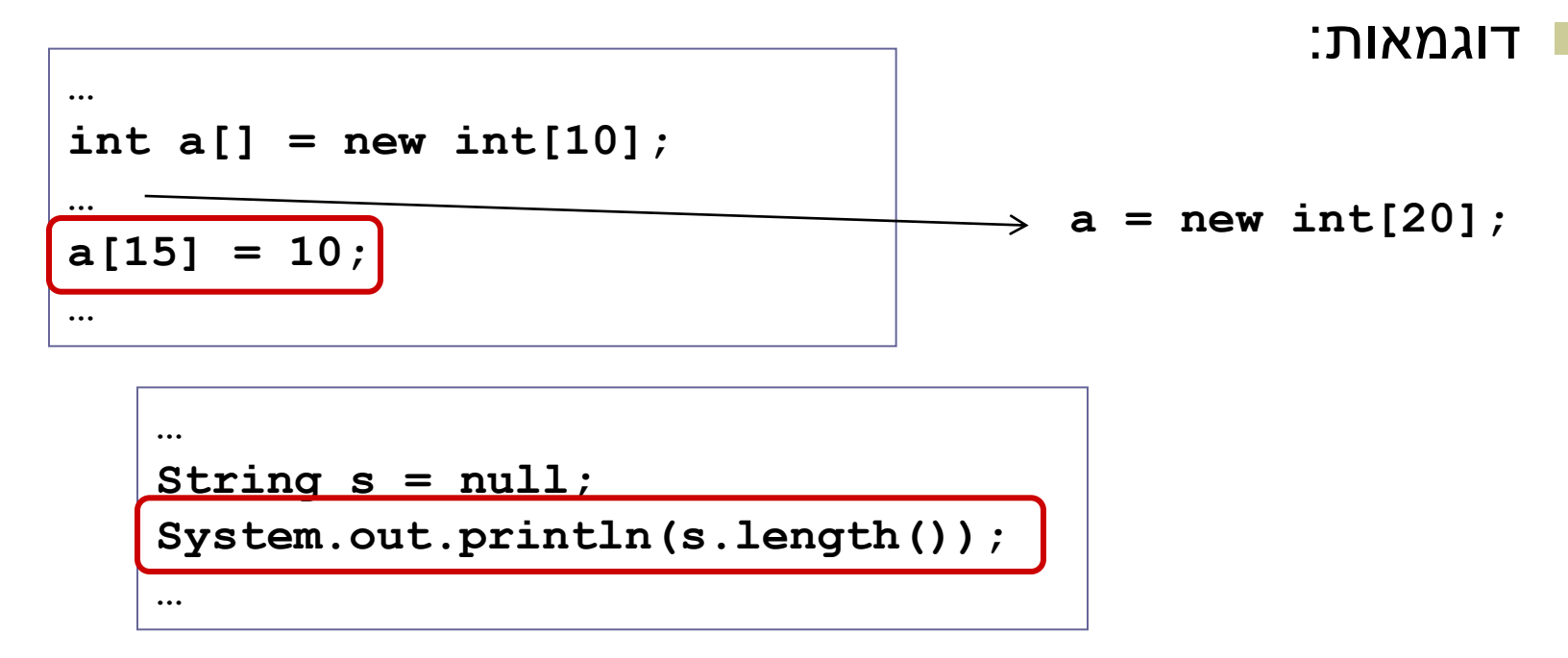

מתקשר למנגנון החריגים )exceptions), עליו נלמד בהמשך

### Compilation vs. Runtime Errors

#### האם יש עוד סוג של טעויות?

כן, הכי גרועות, טעויות לוגיות בתוכנית

```
public class T {
    /** calculate x! **/
    public static int factorial(int x) {
       int f = 0;
      for (int i = 2; i \le x; i++)f = f * i;
       return f;
    }
}
```
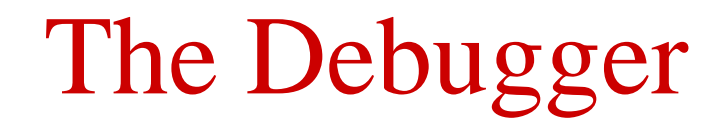

- Some programs may compile correctly, yet not produce the desirable results
- These programs are **valid** and **correct** Java programs, yet not the programs we meant to write!
- The debugger can be used to follow the program step by step and may help detecting bugs in an **already compiled** program

### Debugger – Add Breakpoint

```
D Test.java 83
    public class Test {
  Θ
         public static void main (String
              System.out.println(computeFi
         }
  Θ
         public static int computeFibElem
              if (n == 0 || n == 1)return 1:
              int prev = 1;
              int prevPrev = 1;
              int curr:
              for (int i = 2; i < n; i++curr = mrev + mrevPrev;© Toggle Breakpoint
     Disable Breakpoint
     Go to Annotation
                         Ctrl+1lev;
     Add Bookmark...
     Add Task...
     Show Quick Diff
                         Ctrl+Shift+Q
 ✓
     Show Line Numbers
     Folding
                                    ▶
                                      nsole 23Preferences...
                                      es\Java\jre6\b
     Breakpoint Properties...
```
- Right click on the desired line
- "Toggle Breakpoint"

## Debugger – Start Debugging

#### Java - Test/src/Test.java - Eclipse File Edit Source Re stor Navigate Search Project Run Window Help <u>: M - H A </u>  $\Box$ Test.java 23 Package Explor 23  $\mathbf{E}$  Hierarchy  $\frac{p_0}{m}$ 日冬 public class Test { public static void main (String [] args) { debud<sup>SSystem</sup> System.out.println(computeFibElement(7)); Test **(F11)**}. 白·2<sup>身</sup> src  $\Box$  (default package) public static int computeFibElement(int n) { 由 J Test.java if  $(n == 0 || n == 1)$ 国 -- 三 JRE System Library [jre6] return 1: int prev =  $1$ ; int prevPrev =  $1$ ; int curr: for (int  $i = 2$ ;  $i < n$ ;  $i++$ ) {  $curr = prev + prevPrev;$  $prevPrev = prev;$ **breakpoint**  $prev = curr;$ у.  $curr = prev + prevPrev;$ return curr;

# Debugger – Debug Perspective

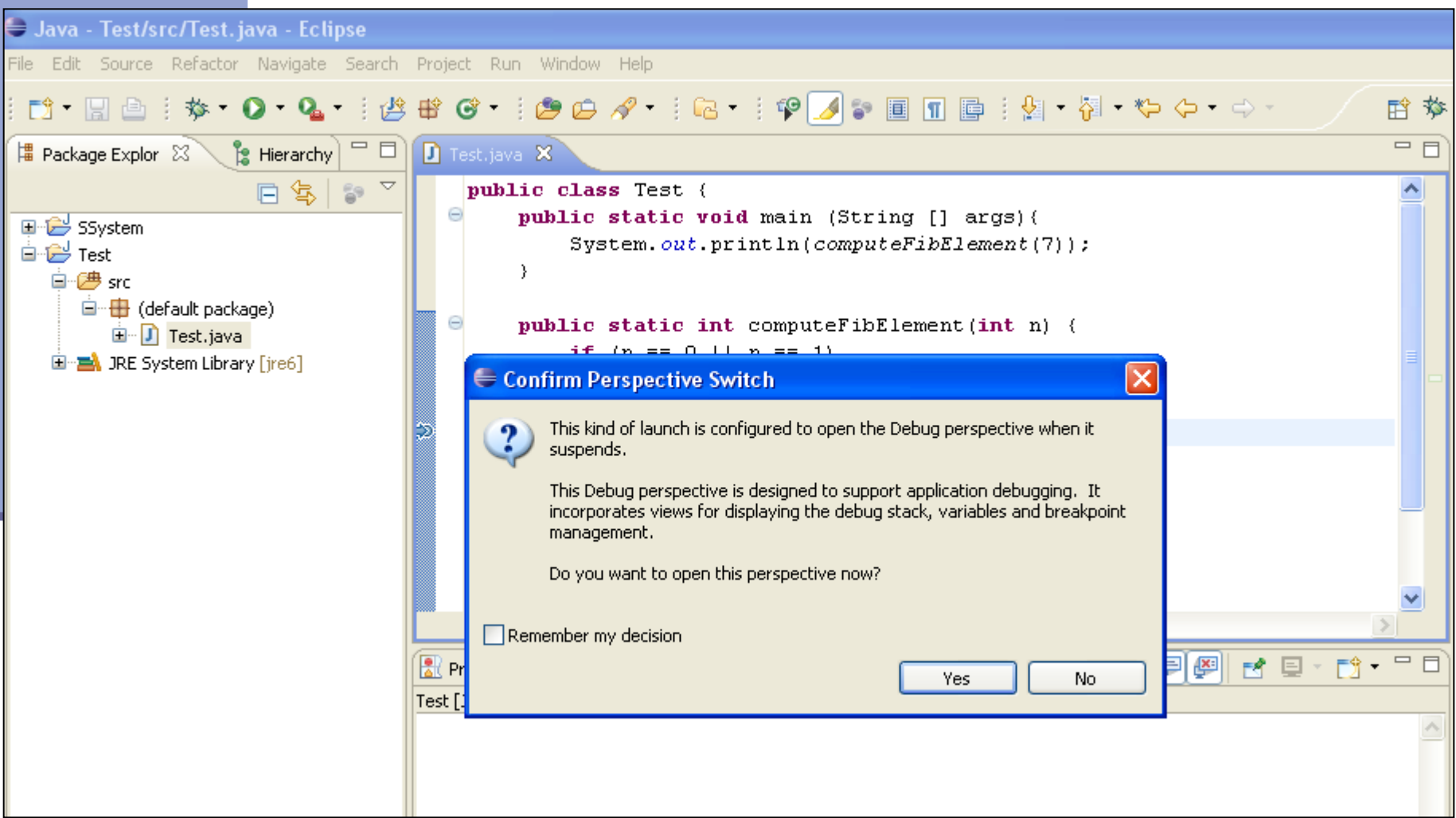

# Debugger – Debugging

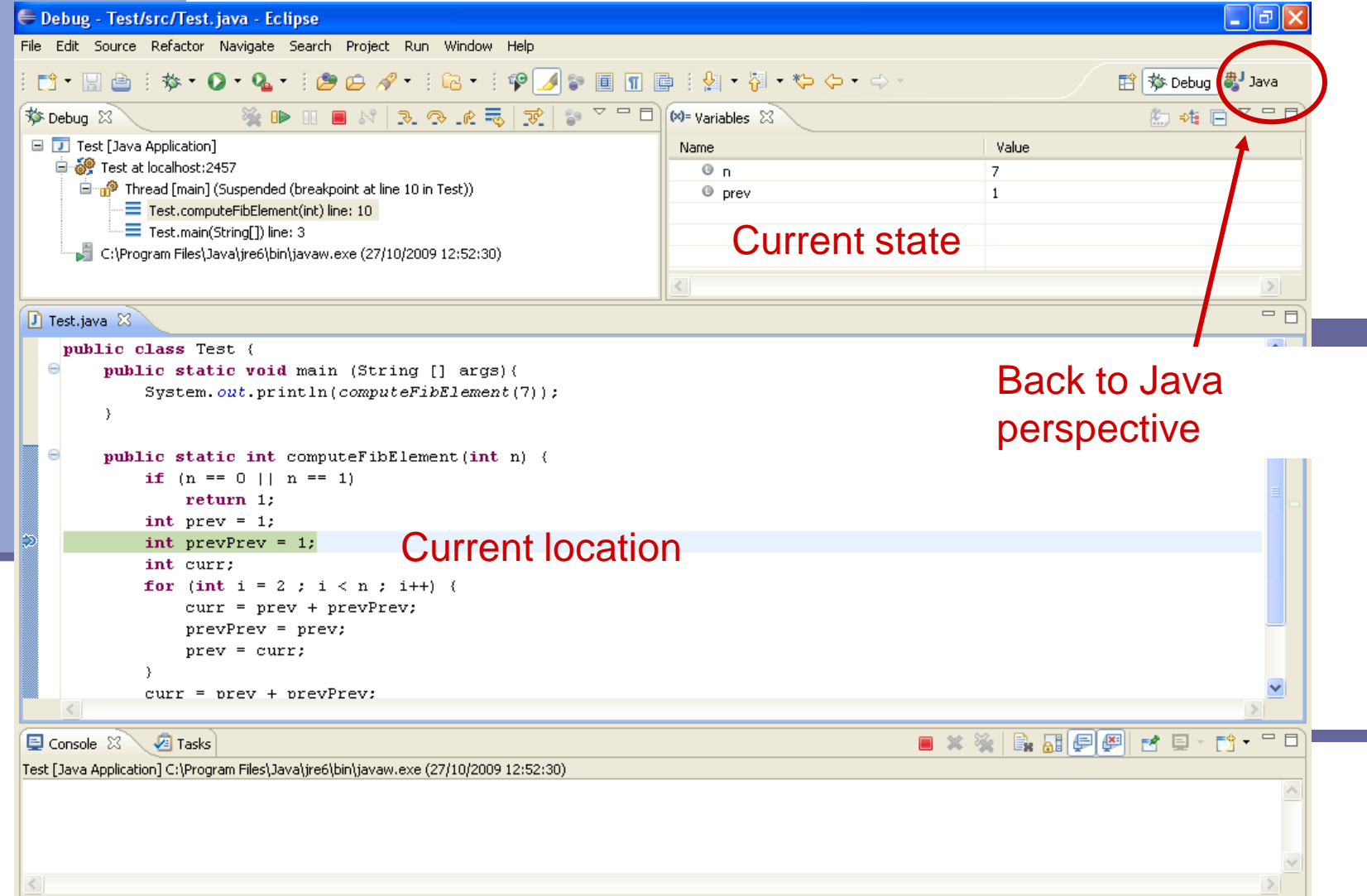

# Debugger – Debugging

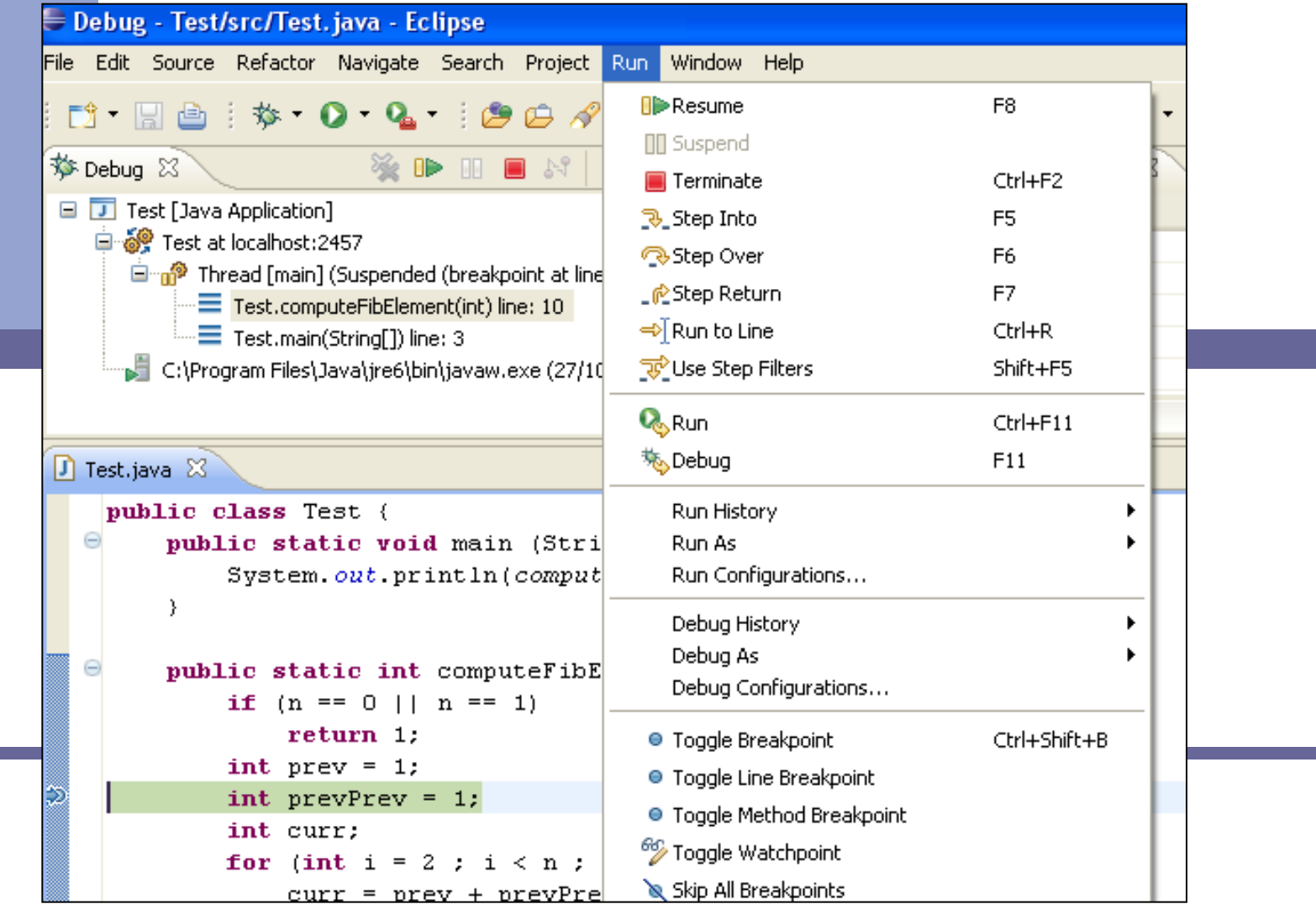

# Using the Debugger: Video Tutorial

#### תוכלו למצוא מצגות וידאו מצוינות המדריכות כיצד להשתמש ב debugger באתר:

[http://eclipsetutorial.sourceforge.net/debugger.html\\*](http://eclipsetutorial.sourceforge.net/debugger.html)

#### מומלץ לצפות לפחות בארבעת הסרטונים הראשונים

\* הקישור מופיע גם באתר הקורס בחלק על סביבת הפיתוח